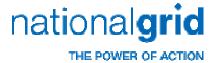

## **Demand Estimation Sub-Committee**

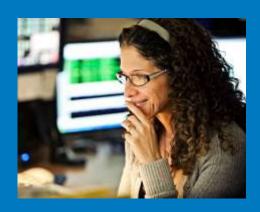

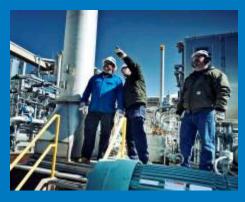

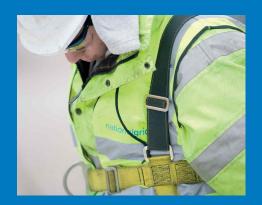

9<sup>th</sup> December 2011
Alternative demand attribution formula
– a suggestion from National Grid Transmission

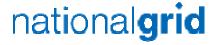

## Alternative demand attribution formula

Suggested formula is shown below:

Supply point allocation before scaling =

 $(AQ / AQ_{EUC}) * [SND_{EUC} + WSENS_{EUC} * (CWV - SNCWV)]$ 

where

AQ = Supply Point AQ

 $AQ_{FIIC}$  = EUC model AQ

SND<sub>EUC</sub> = EUC model seasonal normal demand

WSENS<sub>FUC</sub> = EUC model weather sensitivity

(see Appendix 3 Section 1.2 of Xoserve's June 2011 NDM report)

- Equivalent to "Best estimate" allocated demand in NDM sample analysis (see Appendix 13 Section 3 of Xoserve's June 2011 NDM report)
  - next slide gives the algebra showing this equivalence (for non-leap years)
- Alternative formula only uses EUC model parameters, CWV and SNCWV values
  - does contain ALPs or DAFs

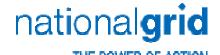

## Algebra showing equivalence

Best estimate allocated demand is equivalent to alternative demand attribution formula (for non-leap years):

- Best estimate allocated demand = (AQ / 365) \* ALP \* [1 + (DAF \* EWCF)] \* 1 (1)
- Since EWCF = (WSENS<sub>AGG NDM</sub> / SND<sub>AGG NDM</sub>) \* (CWV -SNCWV) and DAF = (WSENS<sub>EUC</sub> / SND<sub>EUC</sub>) / (WSENS<sub>AGG NDM</sub> / SND<sub>AGG NDM</sub>) , DAF \* EWCF = (WSENS<sub>EUC</sub> / SND<sub>EUC</sub>) \* (CWV - SNCWV)
  (2)
- Combining (1) and (2) gives:

Allocation = 
$$(AQ / 365) * ALP_{EUC} * [1+(WSENS_{EUC} / SND_{EUC}) * (CWV - SNCWV)]$$
 (3)

- Also  $ALP_{EUC} = (365 * SND_{EUC}) / AQ_{EUC}$  (for non-leap years) (4) (where  $AQ_{EUC} = EUC$  model  $AQ = \sum_{365 \text{ DAYS}} SND_{EUC}$ )
- Combining (3) and (4) gives alternative demand attribution formula:
   Allocation = (AQ / AQ<sub>EUC</sub>) \* [SND<sub>EUC</sub> + WSENS<sub>EUC</sub>\* (CWV SNCWV)]

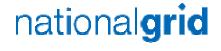

## AQ calculation - alternative formula

where

RMQ = relevant metered quantity

M = number of days in relevant metered period

WAALP = Weather Adjusted ALP = ALP \* [1 + (DAF \* EWCF)]

From (2) and (4) on previous slide:

$$WAALP = [(365 * SND_{EUC}) / AQ_{EUC}] * [1 + (WSENS_{EUC} / SND_{EUC}) * (CWV - SNCWV)]$$

Simplifying the above gives:

$$WAALP = (365 / AQ_{EUC}) * [SND_{EUC} + WSENS_{EUC} * (CWV - SNCWV)]$$
(6)

Combining (5) and (6) gives alternative AQ calculation formula:

$$AQ = (AQ_{EUC} * RMQ) / (\sum_{M DAYS} [SND_{EUC} + WSENS_{EUC} * (CWV - SNCWV)])$$

AQs can be calculated directly from RMQ, EUC model parameters, CWV & SNCWVs